# **Bildbearbeitung Was versteht man unter JPEG Kompression**

Der Vorteil des JPEG-Dateiformates ist, dass Bilddateien wesentlich weniger Megabyte groß sind als in anderen unkomprimierten Dateiformaten (BMP, TIFF).

Ein 12 MegaPixel Originaldigitalkamerabild hat z.B. eine Dateigröße von 5,5 MB, das gleich Bild im Dateiformat TIFF (unkomprimiert) hat aber eine Dateigröße von ca. 35 MB, was ja einen enormen Unterschied darstellt.

Das JPEG-Dateiformat ist aber eine verlustbehaftetes Dateiformat.

Je höher der Komprimierungsfaktor, desto mehr verliert die Bilddatei beim Speichern an Qualität (Bildinformationen) und je öfters eine Datei gespeichert wird, desto schlechter wird das Bild, da bei jedem Speichern eine weiterer Verlust eintritt.

Dagegen tritt beim mehrfachen Speichern in den Dateiformaten BMP, TIFF unkomprimiert und TIFF LZW komprimiert KEIN Bildqualitätsverlust auf.

Das sog. Komprimierungsverfahren beeinflusst aber NICHT die Bildgröße (Pixel x Pixel). Ein Bild das z.B. 4000 x 3000 Pixel groß ist, bleibt auch bei extremem Komprimierungsfaktor in der ursprünglichen Größe, in diesem Beispiel 4000 x 3000 Pixel

Um den Bildqualitätsverlust beim Speichern im JPEG-Dateiformat darzustellen folgende Beispiele:

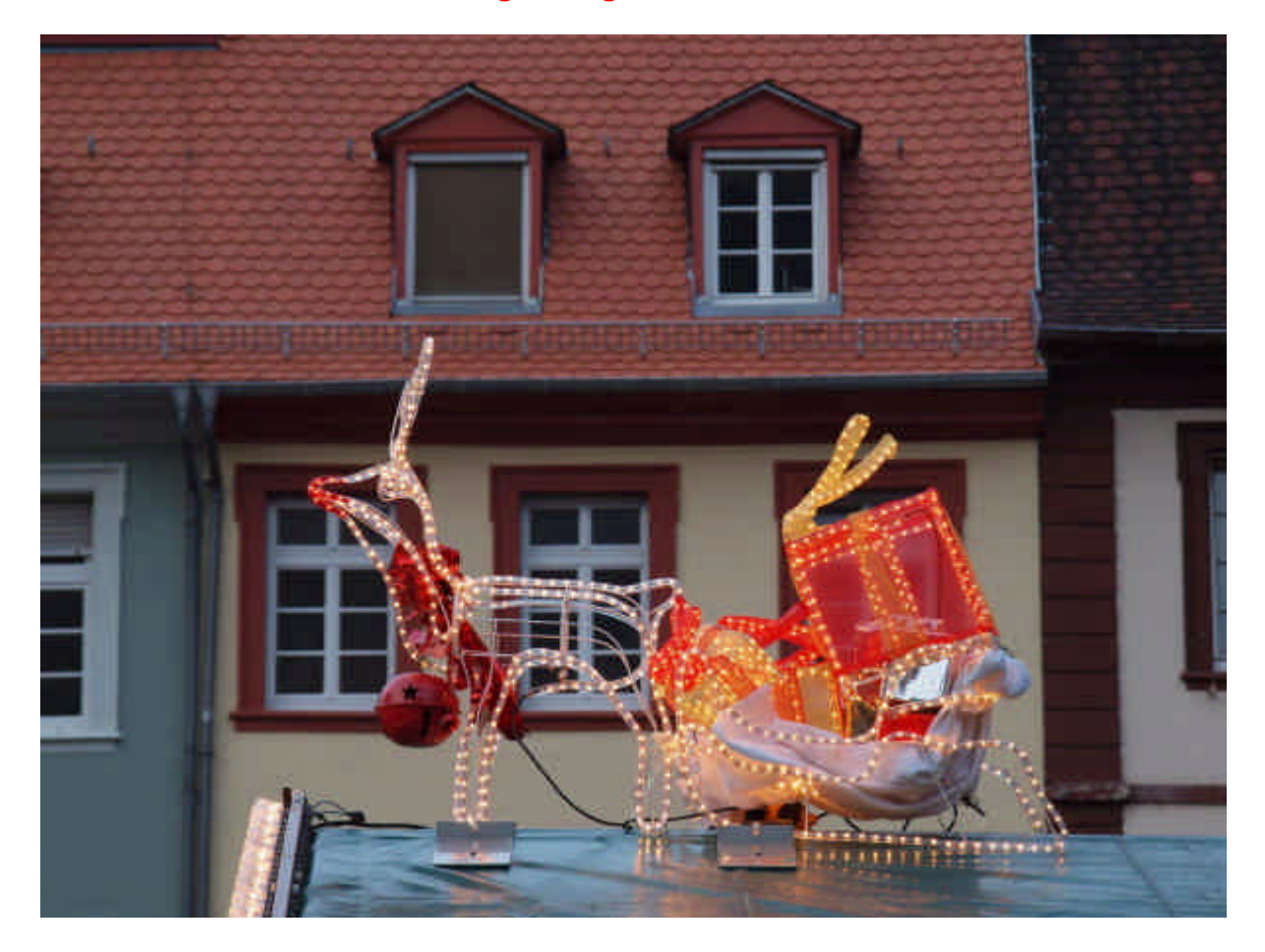

### **Original Digitalkamerabild**

Die nachfolgend aufgeführten Bildbeispiele (extreme Bildausschnitte) stammen alle aus dem Bildausschnitt (innerhalb des gelben Rechtecks siehe nachfolgendes Bild).

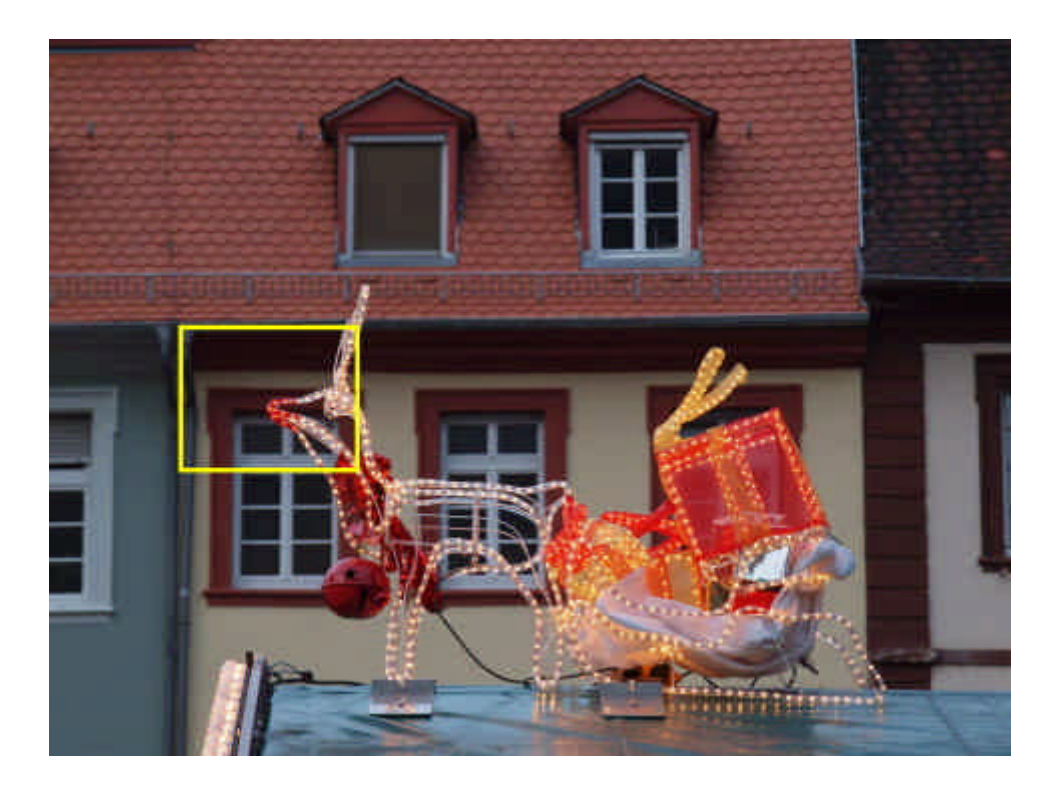

Betrachtet man in extremer Vergrößerung ein Bildteil des Originalbildes, so sieht man jedes einzelne Pixel und man erkennt, dass jedes einzelne Pixel eine andere Farbe und Helligkeit aufweist.

In diesem Beispiel ist es ein Lichtpunkt in der Lichterkette.

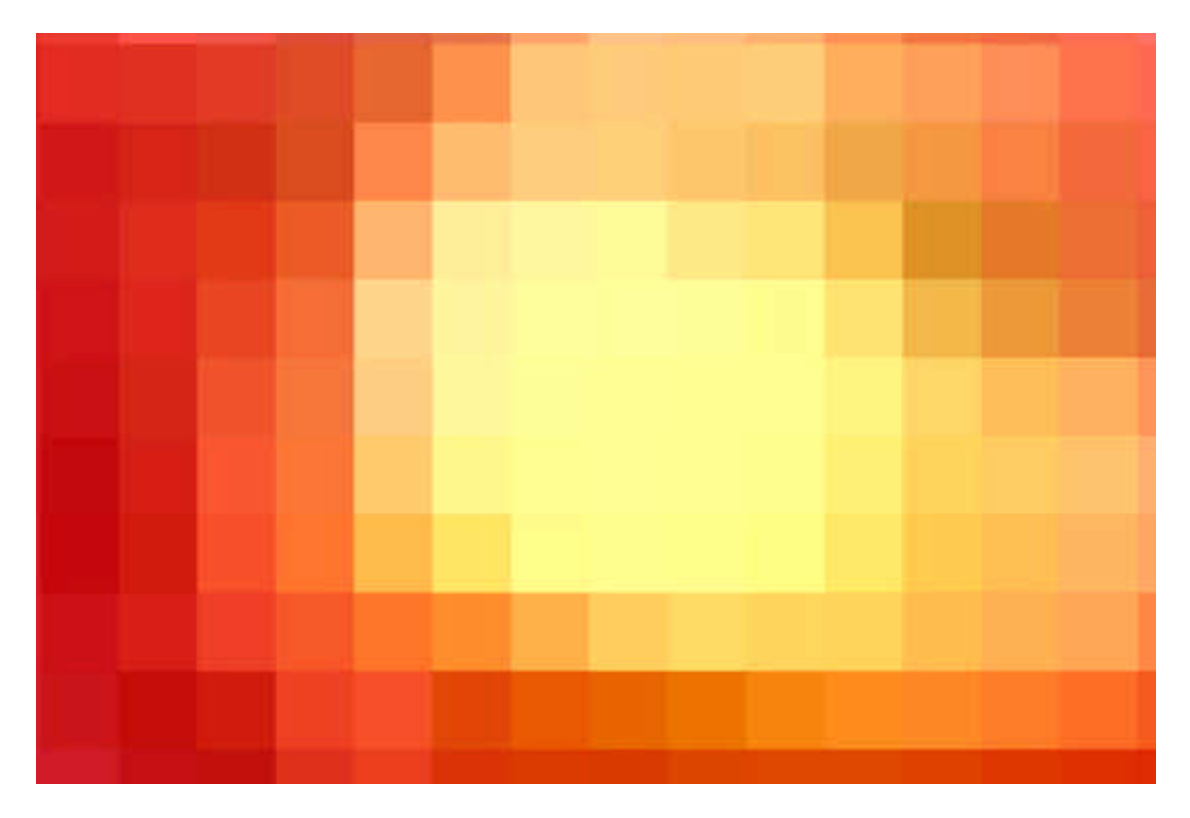

Das Gleiche ist auch praktisch an jeder anderen Stelle im Originalbild zu sehen.

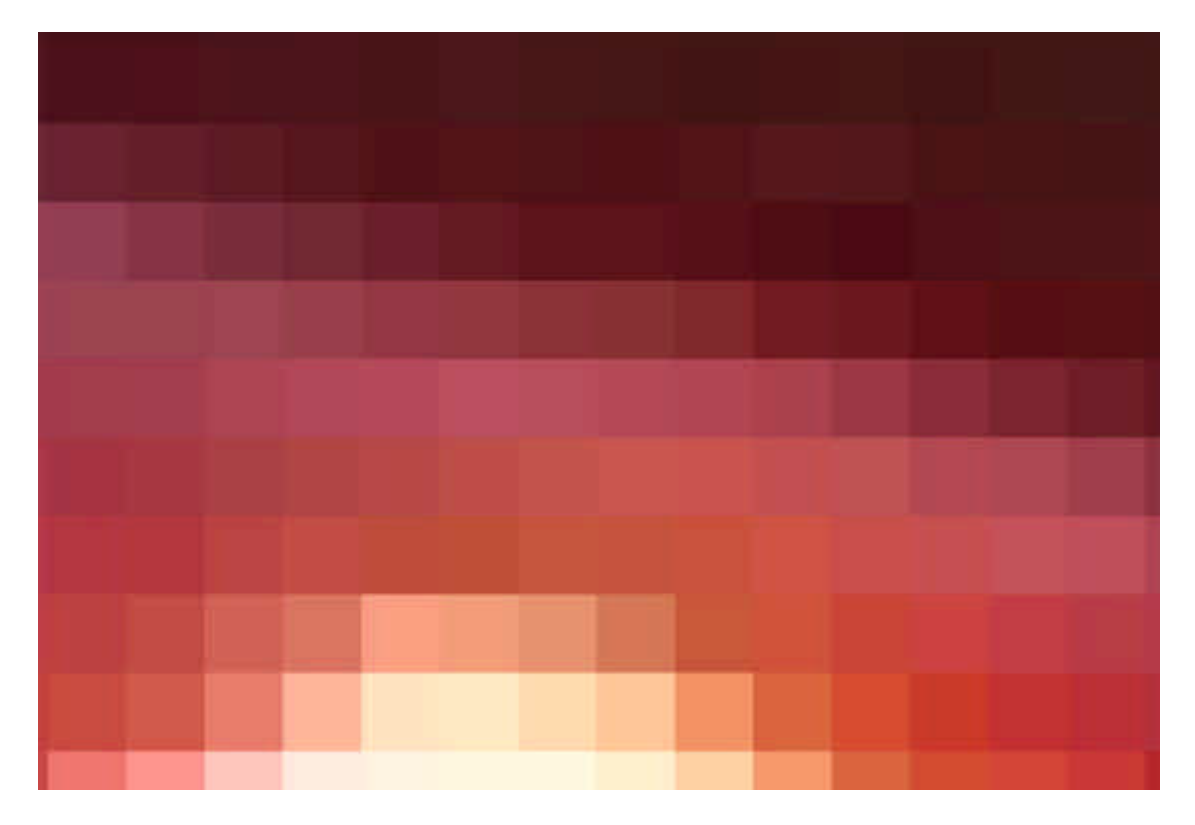

Wird nun die JPEG-Datei gespeichert (Speichern unter .... ) ....

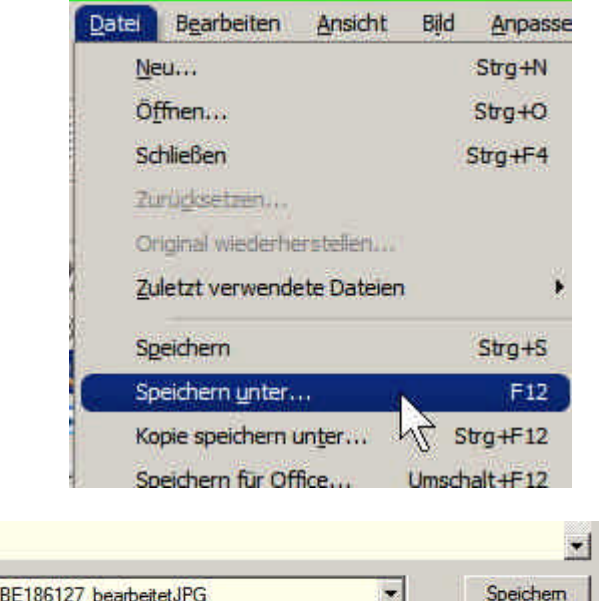

.... so kann man unter >Optionen<

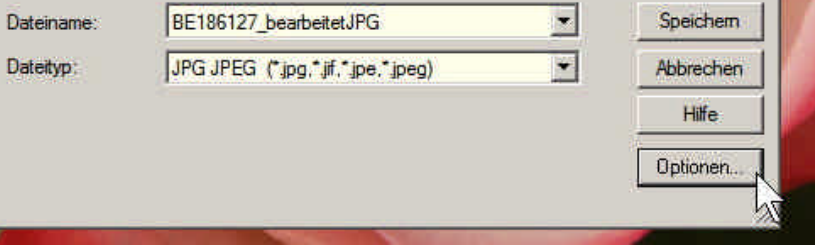

..... den Grad der Komprimierung einstellen.

In diesem Beispiel ist der Komprimierungsfaktor auf 5 eingestellt.

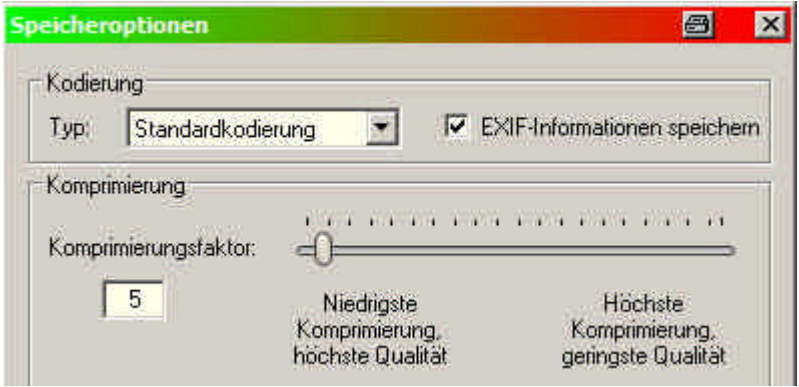

Zum Vergleich:

Digitalkameras liefern JPEG Bilder in ähnlicher Komprimierung (Komprimierungsfaktor ca. 3 bis 5 in der Kameraeinstellung Fein, bzw. sehr Fein).

Der Komprimierungsfaktor 3 oder 5 oder auch 10 im Bildbearbeitungsprogramm beim Speichern stellt eine hohe Qualität dar und bei einem Original Digitalkamerabild mit 5 Megapixel oder höher wird man kaum einen Qualitätsverlust bei einem größeren Ausdruck des Bildes auf z.B. 30 x 40 cm feststellen.

Die Pixelstruktur ist noch sehr gut und es sind kaum Änderungen gegenüber dem Original zu sehen.

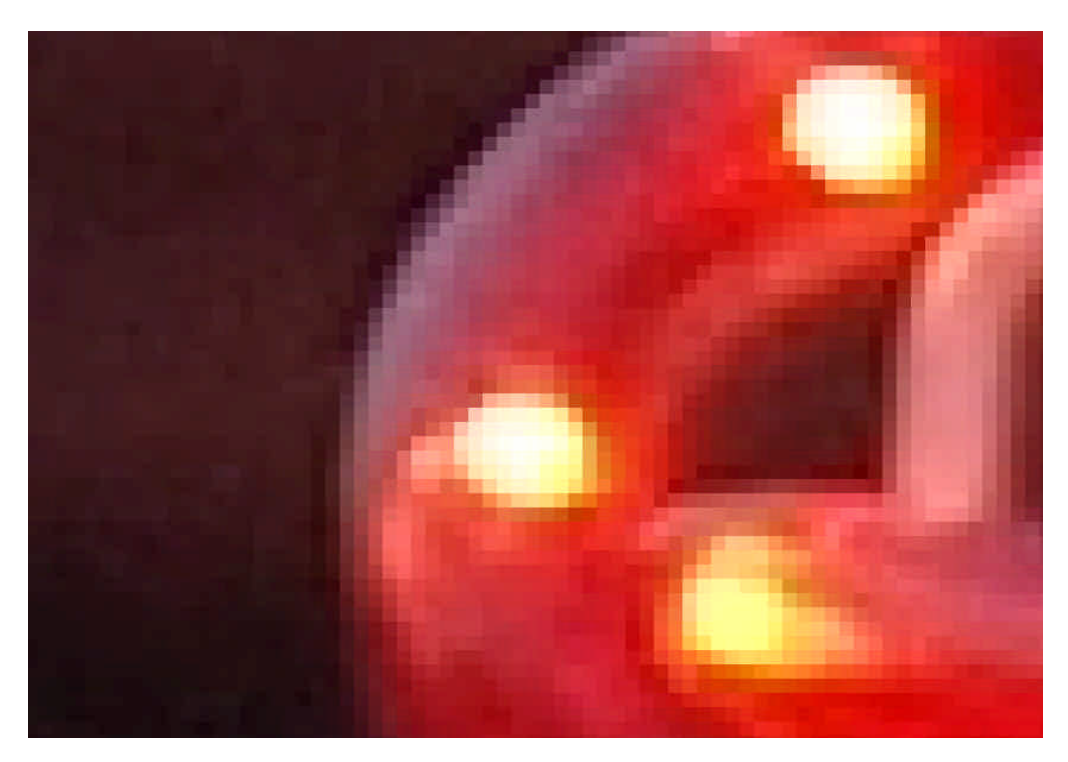

Um Qualitätsverluste bildlich darstellen zu können greifen wir hier zu einem weit überzogenen und drastischen Komprimierungsfaktor von **50** !!!

In der Praxis wird man solche hohen Werte so gut wie nie einsetzen, denn für eine einigermaßen noch brauchbare Bildqualität dürfte der Komprimierungsfaktor 20 als oberste Grenze angesehen werden.

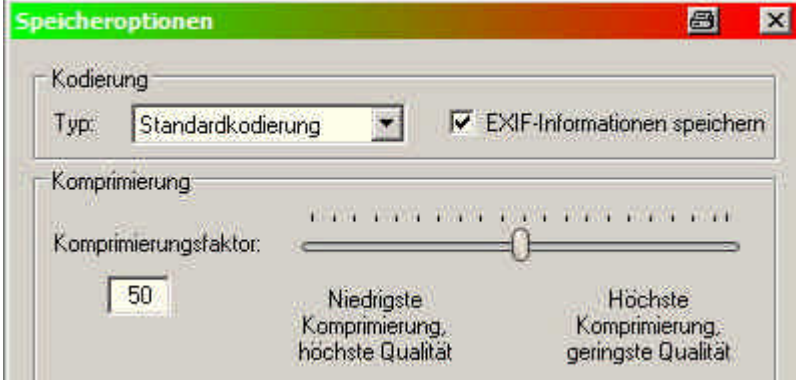

Das Ergebnis mit der Komprimierungsfaktor 50 ist schon fast erschreckend, denn die Pixelstrukturen (im dieser starken Ausschnittvergrößerung) haben ein eigenartiges Muster angenommen.

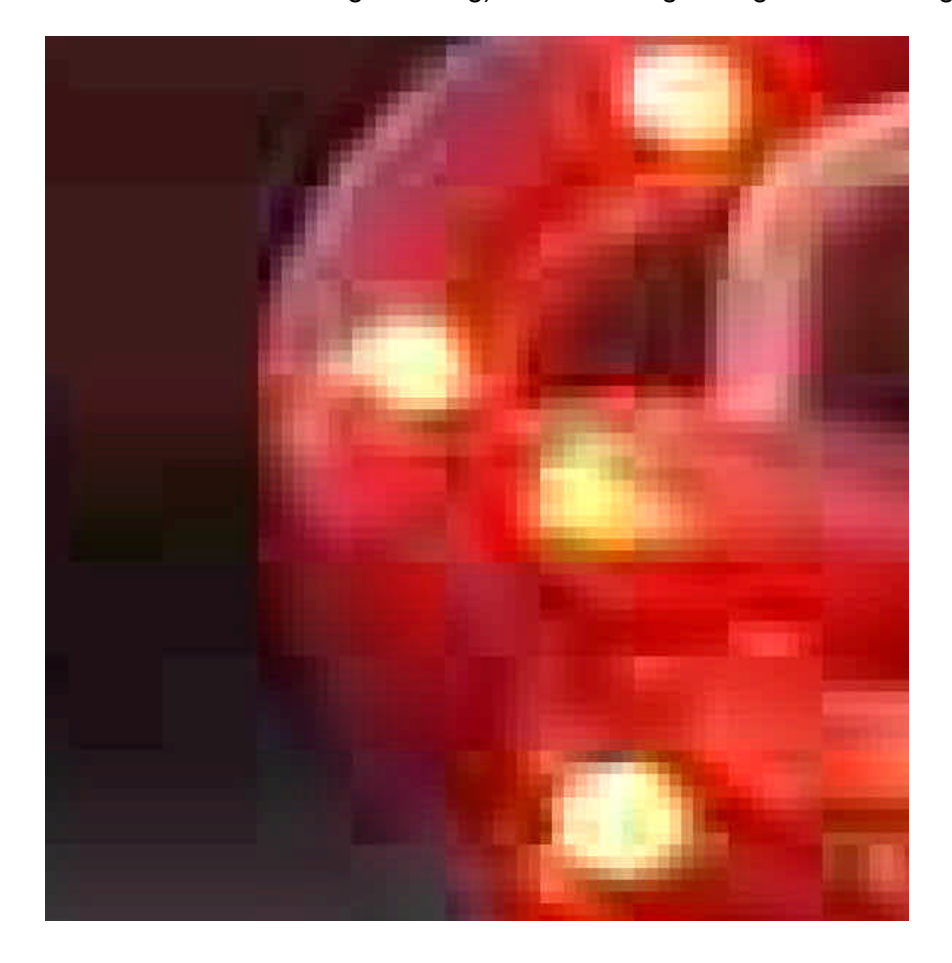

Vergrößert man einen beliebigen Bildausschnitt so weit bis die Pixelstruktur gut zu erkennen ist, so wird man den Grund erkennen.

Die Pixel sind jetzt nicht mehr einzeln zu erkennen, sondern es ziehen sich längere Bahnen und Gruppen gleichfarbiger Pixel durch das Bild.

Es wurden also ähnlichfarbene Pixel durch den hohen Komprimierungsfaktor zu einer Farbe zusammen gefasst was die zuvor beschriebenen Bahnen und Gruppen erzeugt hat und somit eine Bildverschlechterung bewirken.

Das Ergebnis dieses Effektes (Bahnen und Gruppen von Pixel) nennt man Artefakte.

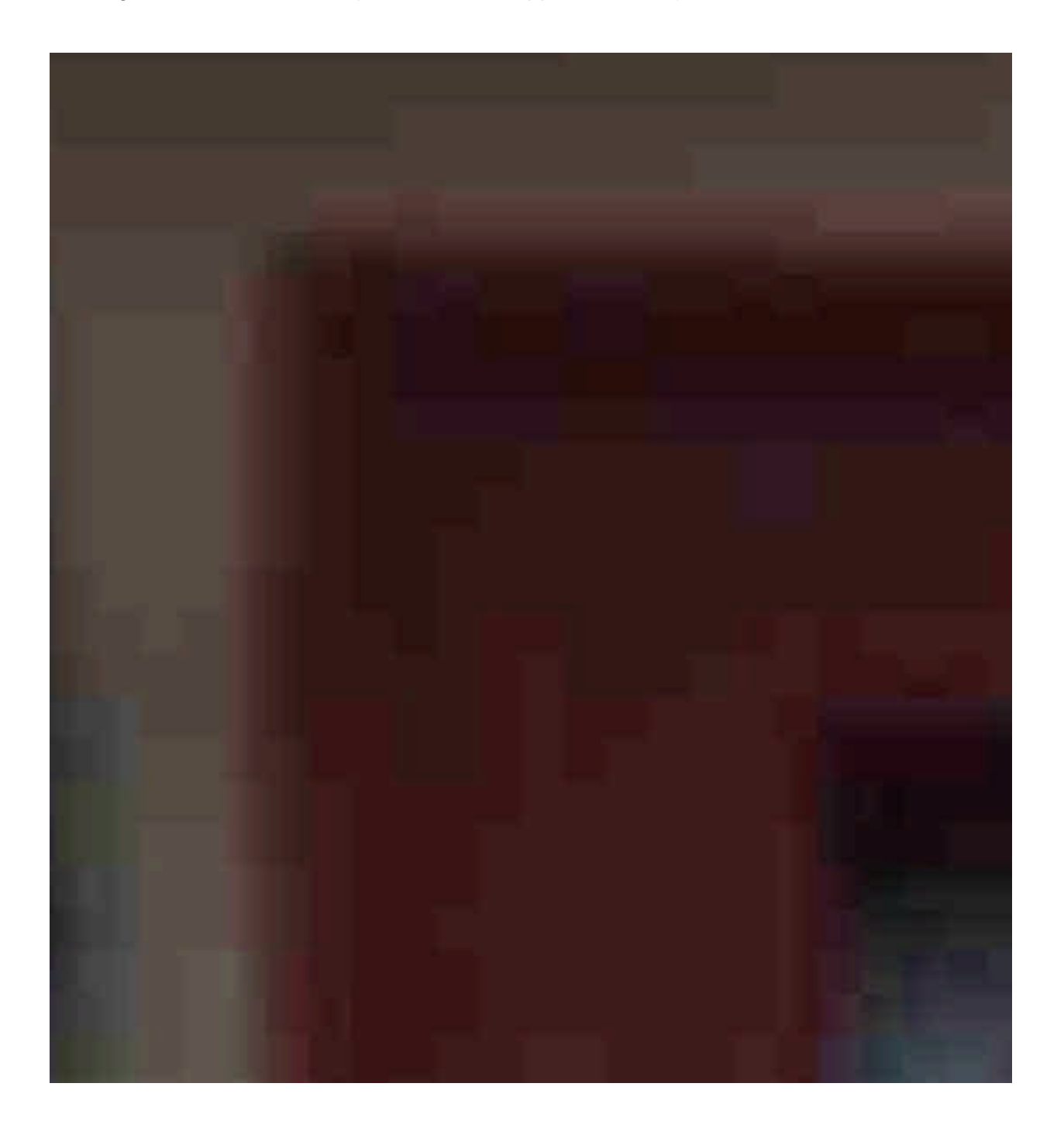

Im Original Digitalkamerabild sieht der gleiche Bildausschnitt noch wesentlich besser aus. Hier sind kaum Artefakte zu sehen.

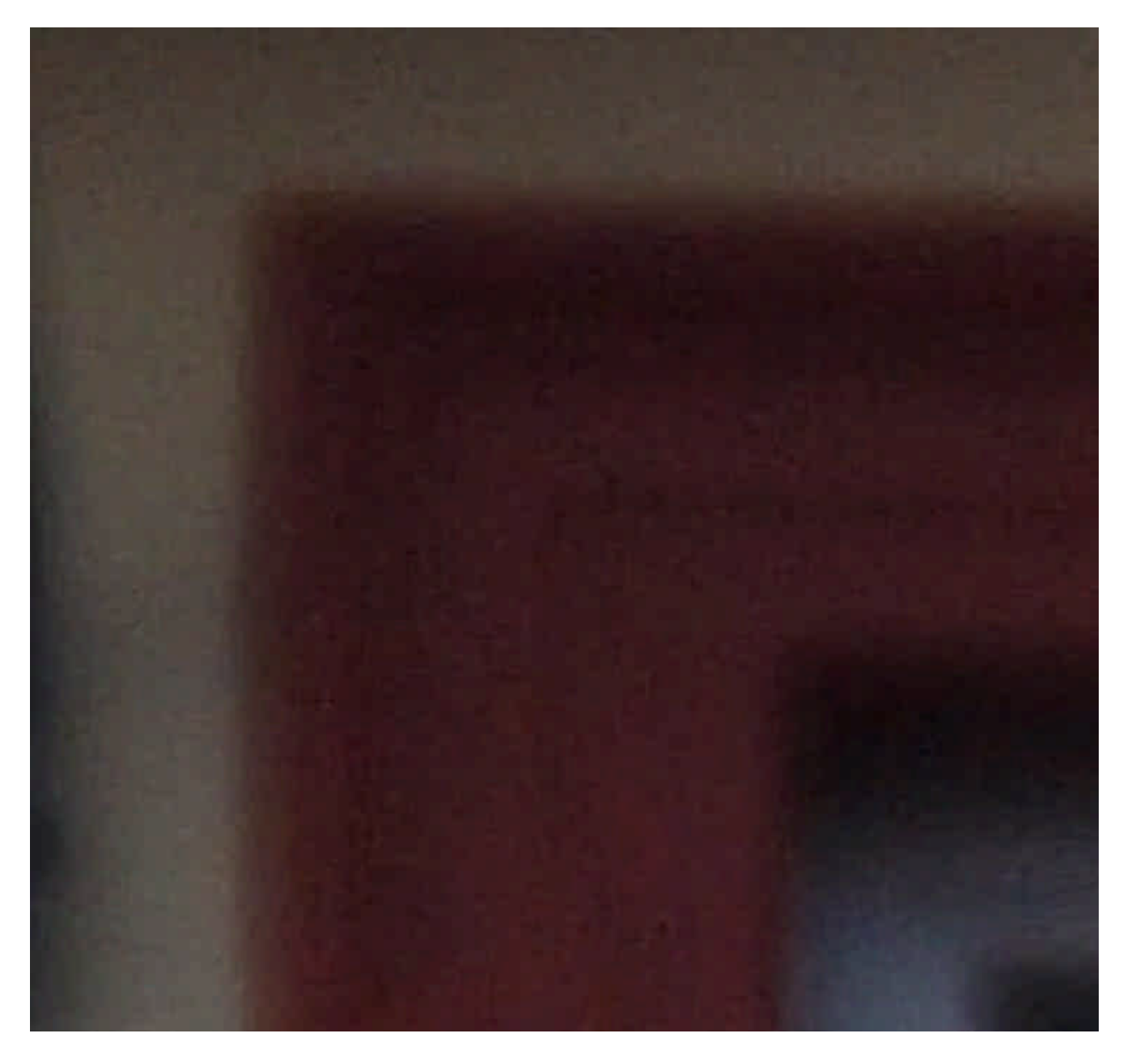

Hier nochmals die gleichfarbigen Pixelbahnen und Pixelgruppen (Artefakte) in einem anderen Bildausschnitt.

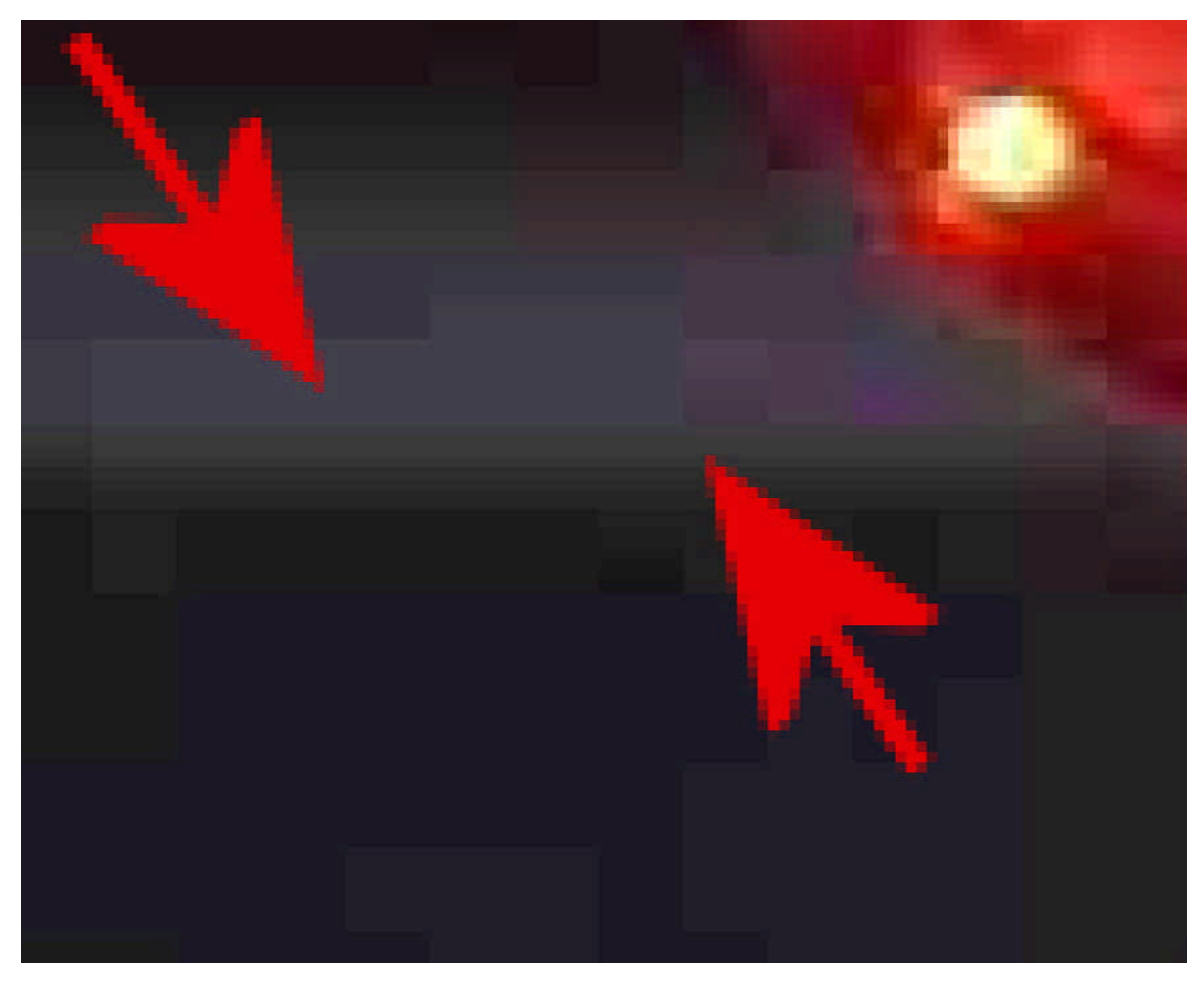

Dieses Zusammenfassen von ursprünglich unterschiedlich eingefärbten Pixeln zu den genannten gleichfarbigen Pixelbahnen / Pixelgruppen nennt man Artefakte, was die Bildqualität, je nach eingestelltem Komprimierungsfaktor mehr oder weniger beeinflusst.

Der Vorteil einer Komprimierung ist, dass ein höher komprimiertes Bild eine kleinere Dateigröße aufweist wie ein weniger komprimiertes Bild.

#### **Beispiele:**

Ein Original JPEG Digitalkamerabild einer 12 MegaPixel Kamera (Bildgröße 4000 x 3000 Pixel) hat z.B. eine Dateigröße von **5,5 Megabyte**.

Wird dieses Bild in den nachfolgenden Dateiformaten und Kompressionsstufen gespeichert ergeben sich folgende Dateigrößen (immer ausgehend vom Original JPEG-Digitalkamerabild):

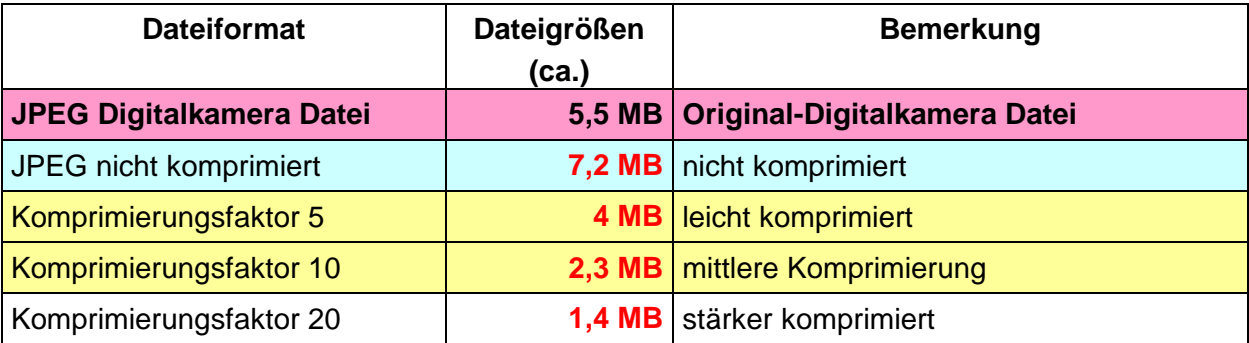

## **Empfehlung:**

Um den Qualitätsverlust beim Speichern im JPEG-Dateiformat möglichst gering zu halten, sollte die Einstellung: >> Komprimierungsfaktor 3 bis 5 (für höhere Ansprüche) oder >> Komprimierungsfaktor 10 (für hohe bis normale Ansprüche) gewählt werden.

============================================================

Alle zuvor aufgeführten Angaben und Werte beziehen sich auf das Bildbearbeitungsprogramm Corel PaintShoPro Version 10 oder höher.

Bei Photoshop wird nicht der Komprimierungsfaktor angegeben, sondern die Qualitätsstufe, wobei der Wert 8 (Hoch) ungefähr dem Komprimierungsfaktor 5 bei PaintShoPro entspricht.

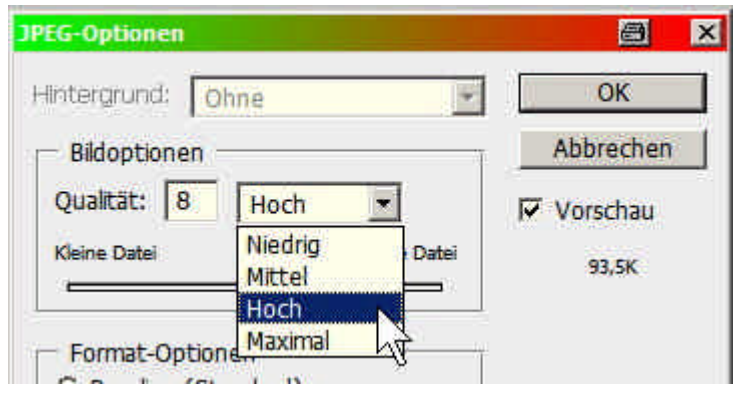

============================================================

# **Siehe auch die Tipps und Ausführungen zu diesem Thema auf den Webseiten:**

[www.ffc-ketsch.de/htm\\_tip/digi29.htm](http://www.ffc-ketsch.de/htm_tip/digi29.htm)

[www.ffc-ketsch.de/htm\\_tip/t\\_digi06.htm](http://www.ffc-ketsch.de/htm_tip/t_digi06.htm)

[www.ffc-ketsch.de/htm\\_tip/t\\_digi15.htm](http://www.ffc-ketsch.de/htm_tip/t_digi15.htm)

[www.ffc-ketsch.de/htm\\_tip/t\\_digi25.htm](http://www.ffc-ketsch.de/htm_tip/t_digi25.htm)

[www.ffc-ketsch.de/htm\\_tip/bildgroesse\\_beamerprojektion.pdf](http://www.ffc-ketsch.de/htm_tip/bildgroesse_beamerprojektion.pdf)

[www.ffc-ketsch.de/htm\\_tip/t\\_digi28.htm](http://www.ffc-ketsch.de/htm_tip/t_digi28.htm)

und weitere Tipps unter [www.ffc-ketsch.de/tip.htm](http://www.ffc-ketsch.de/tip.htm)

=============================================================

Wichtige Informationen zum Thema "Digitale Fotografie und Bildbearbeitung" sind zu finden auf der Homepage des Foto- und Filmclubs Ketsch e.V.:

**[www.ffc-ketsch.de](http://www.ffc-ketsch.de/)**

**[www.ffc-ketsch.de/tip.htm](http://www.ffc-ketsch.de/tip.htm)**

Bruno Erni Kirchbergstr. 8 D-69245 Bammental

Tel.: 06223 / 40 877 eMail: bruno.erni@bme-foto.de